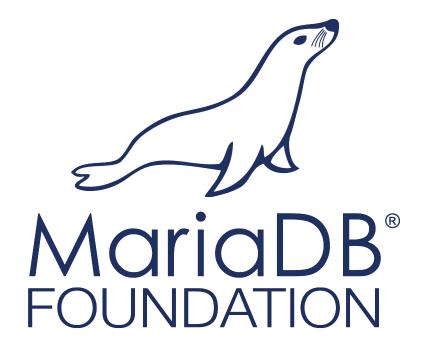

Optimizer in 10.2 and 10.3

Vicențiu Ciorbaru Software Engineer @ MariaDB Foundation

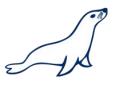

## What's new in MariaDB Optimizer

- Most features in 10.3 are additions over 10.2 features.
- Improved support / optimizations for CTEs and Window Functions

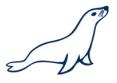

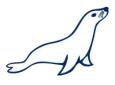

```
WITH engineers AS (
    SELECT *
    FROM employees
    WHERE dept="Engineering"
)
SELECT *
FROM engineers
WHERE ...
```

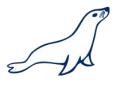

```
WITH engineers AS (
    SELECT *
    FROM employees
    WHERE dept="Engineering"
)
SELECT *
FROM engineers
WHERE ...
```

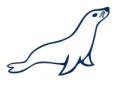

```
WITH engineers AS (
    SELECT *
    FROM employees
    WHERE dept="Engineering"

CTE Body

SELECT *
FROM engineers
WHERE ...
```

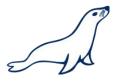

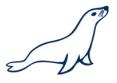

#### CTEs are similar to derived tables.

```
SELECT *
FROM (SELECT *
        FROM employees
        WHERE dept="Engineering") AS engineers
WHERE ...
```

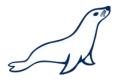

#### CTEs are more readable than derived tables.

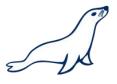

#### CTEs are more readable than derived tables.

```
WITH engineers AS (
    SELECT *
    FROM employees
    WHERE dept="Engineering"
),
eu_engineers AS (
    SELECT *
    FROM engineers
    WHERE country IN ("CN",...)
)
SELECT *
FROM eu_engineers
WHERE ...

Linear View
```

**Nested View** 

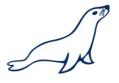

#### Example: Year-over-year comparisons

```
WITH sales_product_year AS (
    SELECT
        product,
        year(ship_date) as year,
        SUM(price) as total_amt
    FROM
        item_sales
    GROUP BY
        product, year
)
```

```
FROM
   sales_product_year CUR,
   sales_product_year PREV,
WHERE
   CUR.product = PREV.product AND
   CUR.year = PREV.year + 1 AND
   CUR.total_amt > PREV.total_amt
```

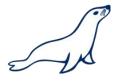

- MariaDB also supports recursive references to CTEs
- Makes SQL language Turing Complete
- Ability to express hierarchical queries
  - Ex. List all employees below CTO
  - We are working on supporting CONNECT BY syntax from Oracle

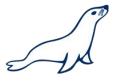

```
with recursive <u>ancestors</u> as (
  select * from folks
 where name = 'Alex' <--- Base (Anchor) part
  union [all]
                     <--- Keyword
  select f.*
                    <--- Recursive part
 from folks as f, ancestors AS a
 where
   f.id = a.father or f.id = a.mother
select * from ancestors;
```

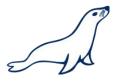

#### Step 1: Get table header and types from Anchor

```
with recursive ancestors as (
  select * from folks
 where name = 'Alex'
                                                 | id
                                                        name
                                                                      | father | mother
 union
  select f.*
 from folks as f, ancestors AS a
 where
   f.id = a.father or f.id = a.mother
select * from ancestors;
                       | father | mother
   100 | Alex
                            20 |
                                      30
    20 | Dad
                             10 I
                                    NULL
    30 | Mom
                        NULL
                                    NULL |
    10 | Grandpa Bill | NULL |
                                    NULL |
    98 | Sister Amy
                            20 |
```

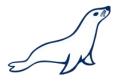

### Step 2: Get values for anchor

```
with recursive ancestors as (
    select * from folks
    where name = 'Alex'
    union
    select f.*
    from folks as f, ancestors AS a
    where
        f.id = a.father or f.id = a.mother
)
select * from ancestors;
```

| +- | id  | -+·<br> <br> -+: | name         | +<br>  father<br>+ | + + + + + + + + + + + + + + + + + + + + | +<br>mother  <br>+ |
|----|-----|------------------|--------------|--------------------|-----------------------------------------|--------------------|
| Ī  | 100 | İ                | Alex         | 20                 | İ                                       | 30                 |
| T  | 20  | Т                | Dad          | 10                 | Τ                                       | NULL               |
| -  | 30  | -                | Mom          | NULL               | I                                       | NULL               |
| -  | 10  | -                | Grandpa Bill | NULL               | I                                       | NULL               |
| 1  | 98  | -                | Sister Amy   | 20                 | 1                                       | 30                 |
| +- |     | -+-              |              | +                  | +                                       | +                  |

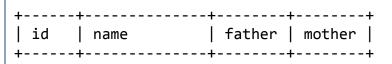

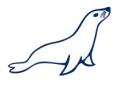

### Step 2: Get values for anchor

```
with recursive ancestors as (
    select * from folks
    where name = 'Alex'
    union
    select f.*
    from folks as f, ancestors AS a
    where
       f.id = a.father or f.id = a.mother
)
select * from ancestors;
```

| +- |     | -+-          |              | +- |        | +  | +      |
|----|-----|--------------|--------------|----|--------|----|--------|
| 1  | id  | 1            | name         | 1  | father | 1  | mother |
|    |     | т.           |              | т- |        | т. |        |
| 1  | 100 |              | Alex         |    | 20     |    | 30     |
| T  | 20  | -1           | Dad          | Τ  | 10     | Τ  | NULL   |
|    | 30  | -1           | Mom          |    | NULL   | 1  | NULL   |
|    | 10  | -1           | Grandpa Bill |    | NULL   | 1  | NULL   |
| 1  | 98  | $\mathbf{I}$ | Sister Amy   | L  | 20     | 1  | 30     |
| +- |     | - 4 -        |              | 4- |        | ٠. |        |

| +<br>  id  <br>+ | • | father | +<br>  mother  <br>+ |
|------------------|---|--------|----------------------|
| 100              | • | 20     | 30                   |

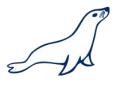

```
with recursive ancestors as (
   select * from folks
   where name = 'Alex'
   union
   select f.*
   from folks as f, ancestors AS a
   where
     f.id = a.father or f.id = a.mother
)
select * from ancestors;
```

| 100   Alex | +- | id             | -+· | name                       | +<br>  father          | mother                       |
|------------|----|----------------|-----|----------------------------|------------------------|------------------------------|
|            |    | 20<br>30<br>10 | -   | Dad<br>Mom<br>Grandpa Bill | 10<br>  NULL<br>  NULL | NULL  <br>  NULL  <br>  NULL |

| İ | +<br>id  <br>+ | '    | father | ++<br>  mother  <br>+ |
|---|----------------|------|--------|-----------------------|
| İ | 100            | Alex |        | 30                    |

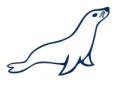

```
with recursive ancestors as (
   select * from folks
   where name = 'Alex'
   union
   select f.*
   from folks as f, ancestors AS a
   where
     f.id = a.father or f.id = a.mother
)
select * from ancestors;
```

| +- | id | +  | name                                 | +<br>  father                  | ++<br>  mother                         |
|----|----|----|--------------------------------------|--------------------------------|----------------------------------------|
| +  |    | -  | Alex Dad Mom Grandpa Bill Sister Amy | 20<br>  10<br>  NULL<br>  NULL | 30  <br>  NULL  <br>  NULL  <br>  NULL |
| т. |    | т. |                                      | T                              | T                                      |

| •  |        | +        | •       | •            |
|----|--------|----------|---------|--------------|
| •  | id<br> | •        |         | mother  <br> |
| •  |        | <u>.</u> |         | 30           |
| +- |        | +        | <b></b> | ·+           |

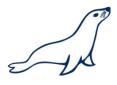

```
with recursive ancestors as (
   select * from folks
   where name = 'Alex'
   union
   select f.*
   from folks as f, ancestors AS a
   where
     f.id = a.father or f.id = a.mother
)
select * from ancestors;
```

| +- | id  | +            | father | +    |
|----|-----|--------------|--------|------|
| Ĺ  | 100 | Alex         | 20     | 30   |
| 1  | 20  | Dad          | l 10   | NULL |
| 1  | 30  | Mom          | NULL   | NULL |
| T  | 10  | Grandpa Bill | NULL   | NULL |
| 1  | 98  | Sister Amy   | 20     | 30   |
| +- |     | +            | +      | ++   |

| : | id | ' | • | +<br>  mother |
|---|----|---|---|---------------|
|   | •  |   |   | 30            |

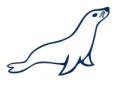

```
with recursive ancestors as (
   select * from folks
   where name = 'Alex'
   union
   select f.*
   from folks as f, ancestors AS a
   where
     f.id = a.father or f.id = a.mother
)
select * from ancestors;
```

| +  | L                         | <b></b>                        |                            |
|----|---------------------------|--------------------------------|----------------------------|
| id | name                      | <br>  father                   | mother                     |
|    | Alex Dad Mom Grandpa Bill | 20<br>  10<br>  NULL<br>  NULL | 30  <br>  NULL  <br>  NULL |
| 98 | Sister Amy                | 20<br>+                        | 30                         |

| +  | +    | +      | ++     |
|----|------|--------|--------|
| id | name | father | mother |
| 20 | Alex | 20     | 30     |
|    | Dad  | 10     | NULL   |
|    | Mom  | NULL   | NULL   |

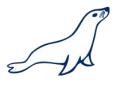

```
with recursive ancestors as (
   select * from folks
   where name = 'Alex'
   union
   select f.*
   from folks as f, ancestors AS a
   where
     f.id = a.father or f.id = a.mother
)
select * from ancestors;
```

| 4  |                             | ۰. |                                      | _              |                                | _         |                                          |
|----|-----------------------------|----|--------------------------------------|----------------|--------------------------------|-----------|------------------------------------------|
|    | id                          |    | name                                 | T  <br> <br> - | father                         |           | mother                                   |
| 1  | 100<br>20<br>30<br>10<br>98 | •  | Alex Dad Mom Grandpa Bill Sister Amy | T              | 20<br>10<br>NULL<br>NULL<br>20 | 1 1 1 1 1 | 30  <br>NULL  <br>NULL  <br>NULL  <br>30 |
| -+ |                             | •  |                                      | +              |                                | +         | +                                        |

| +<br>  id | name | father | +<br>  mother |
|-----------|------|--------|---------------|
| 20        | Alex | 20     | 30            |
|           | Dad  | 10     | NULL          |
|           | Mom  | NULL   | NULL          |

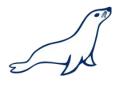

```
with recursive ancestors as (
   select * from folks
   where name = 'Alex'
   union
   select f.*
   from folks as f, ancestors AS a
   where
     f.id = a.father or f.id = a.mother
)
select * from ancestors;
```

| +            |     | <b></b>      | +      | +      |
|--------------|-----|--------------|--------|--------|
| į            | id  | name         | father | mother |
| Ī            | 100 | Alex         | 20     | 30     |
|              | 20  | Dad          | 10     | NULL   |
| $\mathbf{L}$ | 30  | Mom          | NULL   | NULL   |
| 1            | 10  | Grandpa Bill | NULL   | NULL   |
| Ţ            | 98  | Sister Amy   | 20     | 30     |
| -            |     | +            | +      | +      |

| +<br>  id | name | father | +<br>  mother |
|-----------|------|--------|---------------|
| 20        | Alex | 20     | 30            |
|           | Dad  | 10     | NULL          |
|           | Mom  | NULL   | NULL          |

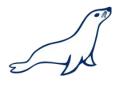

```
with recursive ancestors as (
   select * from folks
   where name = 'Alex'
   union
   select f.*
   from folks as f, ancestors AS a
   where
     f.id = a.father or f.id = a.mother
)
select * from ancestors;
```

| +                                 | L                                                        | <b></b>                        | <b></b>                                |
|-----------------------------------|----------------------------------------------------------|--------------------------------|----------------------------------------|
| id                                | name                                                     | <br>  father                   | mother                                 |
| 100  <br>  20  <br>  30  <br>  10 | Alex<br>  Dad<br>  Mom<br>  Grandpa Bill<br>  Sister Amy | 20<br>  10<br>  NULL<br>  NULL | 30  <br>  NULL  <br>  NULL  <br>  NULL |
| +                                 | - pracer will                                            | . 20<br>+                      | . 30  <br>++                           |

| <b>4</b> | L            | <b>+</b>     | L      |
|----------|--------------|--------------|--------|
| id       | name         | <br>  father | mother |
| 100      | Alex         | 20           | 30     |
| 20       | Dad          | 10           | NULL   |
| 30       | Mom          | NULL         | NULL   |
| 10       | Grandpa Bill | NULL         | NULL   |
| +        | <b></b>      | +            | ++     |

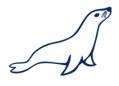

```
with recursive ancestors as (
   select * from folks
   where name = 'Alex'
   union
   select f.*
   from folks as f, ancestors AS a
   where
     f.id = a.father or f.id = a.mother
)
select * from ancestors;
```

| id   name                                                        | +     |    | +            | +      | ++     |
|------------------------------------------------------------------|-------|----|--------------|--------|--------|
| 20   Dad   10   NULL     30   Mom   NULL     NULL                | į     | id | name         | father | mother |
| , , , , , , , , , , , , , , , , , , , ,                          |       | 20 | Dad          | 10     | NULL   |
| 10   Grandpa Bill   NULL   NULL  <br>  98   Sister Amy   20   30 | 1 1 1 | 10 | Grandpa Bill | NULL   | NULL   |

| 4   | L            | <b>L</b> | L      |
|-----|--------------|----------|--------|
| id  | name         | father   | mother |
| 100 | Alex         | 20       | 30     |
| 20  | Dad          | 10       | NULL   |
| 30  | Mom          | NULL     | NULL   |
| 10  | Grandpa Bill | NULL     | NULL   |
| +   | ·            | +        | -<br>+ |

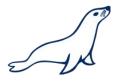

```
with recursive ancestors as (
   select * from folks
   where name = 'Alex'
   union
   select f.*
   from folks as f, ancestors AS a
   where
     f.id = a.father or f.id = a.mother
)
select * from ancestors;
```

| +   | <b></b>      | +      | <b></b> |
|-----|--------------|--------|---------|
| id  | name         | father | mother  |
| 100 | Alex         | 20     | 30      |
| 20  | Dad          | 10     | NULL    |
| 30  | Mom          | NULL   | NULL    |
| 10  | Grandpa Bill | NULL   | NULL    |
| +   | <b></b>      | +      | <b></b> |

| +   |       | -+ |              | +      |        |       |    | -+     |       |
|-----|-------|----|--------------|--------|--------|-------|----|--------|-------|
| i   | d<br> | İ  | name         | <br> - | father | moth  |    | No new | rows! |
| į : |       | •  | Alex         | T .    | 20     |       |    | Dor    | ne!   |
|     | 20    |    | Dad          |        | 10     | NU NU | Ш  |        |       |
|     | 30    | -  | Mom          | 1      | NULL   | NU.   | LL |        |       |
|     | 10    |    | Grandpa Bill |        | NULL   | NU NU | LL | 1      |       |
| 1   | 98    | 1  | Sister Amy   | I      | 20     | l     | 30 | 1      |       |
| +   |       | +  |              | +      |        |       |    | -+     |       |

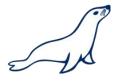

## Summary so far

- CTEs are essentially "query local views"
- Allow for greater optimization potential than views
- Can express hierarchical queries using recursion

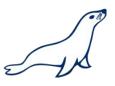

## What can window functions do?

Can access multiple rows from the current row.

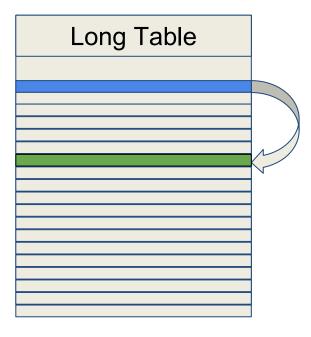

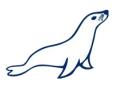

## What can window functions do?

Can access multiple rows from the current row.

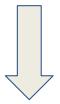

■ Eliminate self-joins.

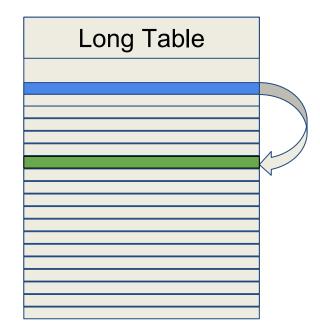

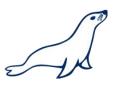

## What can window functions do?

Can access multiple rows from the current row.

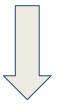

■ Eliminate self-joins.

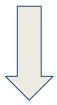

Get faster running queries.

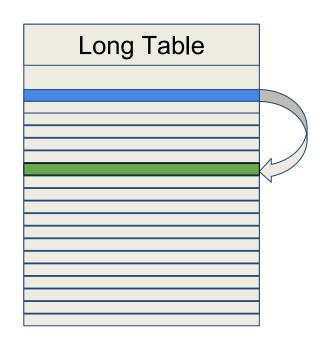

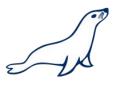

- Similar to aggregate functions
  - Computed over a sequence of rows
- But they provide one result per row
  - Like regular functions!
- Identified by the OVER clause.

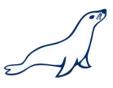

### Similar to regular functions

```
SELECT
```

```
email, first_name,
    last_name, account_type
FROM users
ORDER BY email;
```

| email                  | +<br>  first_name | last_name | ++<br>  account_type                                |
|------------------------|-------------------|-----------|-----------------------------------------------------|
| admin@boss.org         | Admin             | Boss      | admin     regular     regular     regular     admin |
| bob.carlsen@foo.bar    | Bob               | Carlsen   |                                                     |
| eddie.stevens@data.org | Eddie             | Stevens   |                                                     |
| john.smith@xyz.org     | John              | Smith     |                                                     |
| root@boss.org          | Root              | Chief     |                                                     |

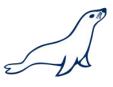

### Let's start with a "function like" example

```
row_number() over () as rnum,
    email, first_name,
    last_name, account_type
FROM users
ORDER BY email;
```

| 4 |                       |                                                                                            | L                                             |                                              | L                                               | _    |
|---|-----------------------|--------------------------------------------------------------------------------------------|-----------------------------------------------|----------------------------------------------|-------------------------------------------------|------|
|   | rnum                  | email                                                                                      | first_name                                    | last_name                                    | account_type                                    | <br> |
|   | 1<br>2<br>3<br>4<br>5 | admin@boss.org bob.carlsen@foo.bar eddie.stevens@data.org john.smith@xyz.org root@boss.org | Admin<br>  Bob<br>  Eddie<br>  John<br>  Root | Boss<br>Carlsen<br>Stevens<br>Smith<br>Chief | admin<br>regular<br>regular<br>regular<br>admin |      |
|   |                       |                                                                                            | T                                             |                                              | r                                               | т    |

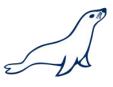

### Let's start with a "function like" example

```
SELECT
    row_number() over () as rnum,
    email, first_name,
    last_name, account_type
FROM users
ORDER BY email;
```

#### This order is not deterministic!

```
email
                                first name
                                             last name | account type
rnum
      admin@boss.org
                                Admin
                                                         admin
                                             Boss
      bob.carlsen@foo.bar
                                             Carlsen
                                                         regular
                                Bob
      eddie.stevens@data.org
                                Eddie
                                             Stevens
                                                         regular
      john.smith@xyz.org
                                John
                                             Smith
                                                         regular
      root@boss.org
                                             Chief
                                Root
                                                         admin
```

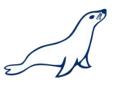

### Let's start with a "function like" example

```
SELECT
    row_number() over () as rnum,
    email, first_name,
    last_name, account_type
FROM users
ORDER BY email;
```

#### This is also valid!

```
email
                                first name
                                             last name | account type
rnum
      admin@boss.org
                                Admin
                                                         admin
                                             Boss
      bob.carlsen@foo.bar
                                             Carlsen
                                                         regular
                                Bob
      eddie.stevens@data.org
                                Eddie
                                             Stevens
                                                         regular
      john.smith@xyz.org
                                John
                                             Smith
                                                         regular
      root@boss.org
                                             Chief
                                Root
                                                         admin
```

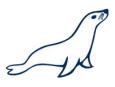

### Let's start with a "function like" example

```
SELECT
    row_number() over () as rnum,
    email, first_name,
    last_name, account_type
FROM users
ORDER BY email;
```

#### And this one...

```
email
                                first name
                                             last name | account type
rnum
      admin@boss.org
                                Admin
                                                         admin
                                             Boss
      bob.carlsen@foo.bar
                                             Carlsen
                                                         regular
                                Bob
      eddie.stevens@data.org
                                Eddie
                                             Stevens
                                                         regular
      john.smith@xyz.org
                                John
                                             Smith
                                                         regular
      root@boss.org
                                             Chief
                                Root
                                                         admin
```

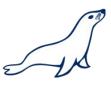

### Let's start with a "function like" example

```
SELECT
    row_number() over (ORDER BY email) as rnum,
    email, first_name,
    last_name, account_type
FROM users
ORDER BY email;
```

#### Now only this one is valid!

```
email
                                first name
                                             last name | account type
rnum
      admin@boss.org
                                Admin
                                                         admin
                                             Boss
      bob.carlsen@foo.bar
                                             Carlsen
                                Bob
                                                         regular
      eddie.stevens@data.org
                                Eddie
                                             Stevens
                                                         regular
      john.smith@xyz.org
                                John
                                             Smith
                                                         regular
      root@boss.org
                                             Chief
                                Root
                                                         admin
```

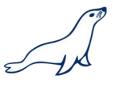

### Let's start with a "function like" example

```
SELECT
    row_number() over (ORDER BY email) as rnum,
    email, first_name,
    last_name, account_type
FROM users
ORDER BY email;
```

#### How do we "group" by account type?

|                               | L                                                                                                    | L                                             | L                                            | L                                               |
|-------------------------------|----------------------------------------------------------------------------------------------------|-----------------------------------------------|----------------------------------------------|-------------------------------------------------|
| rnum                          | email                                                                                                    | first_name                                    | last_name                                    | account_type                                    |
| 1<br>  2<br>  3<br>  4<br>  5 | admin@boss.org<br>  bob.carlsen@foo.bar<br>  eddie.stevens@data.org<br>  john.smith@xyz.org<br>  root@boss.org | Admin<br>  Bob<br>  Eddie<br>  John<br>  Root | Boss<br>Carlsen<br>Stevens<br>Smith<br>Chief | admin<br>regular<br>regular<br>regular<br>admin |

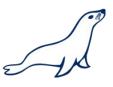

#### Let's start with a "function like" example

```
SELECT
    row_number() over (PARTITION BY account_type ORDER BY email) as rnum,
    email, first_name,
    last_name, account_type
FROM users
ORDER BY account_type, email;
```

### row\_number() resets for every partition

| rnum | email                  | first_name | last_name | account_type |
|------|------------------------|------------|-----------|--------------|
| 1    | admin@boss.org         | Admin      | Boss      | admin        |
| 2    | root@boss.org          | Root       | Chief     | admin        |
| 1    | bob.carlsen@foo.bar    | Bob        | Carlsen   | regular      |
| 2    | eddie.stevens@data.org | Eddie      | Stevens   | regular      |
| 3    | john.smith@xyz.org     | John       | Smith     | regular      |

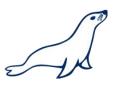

### How about that aggregate similarity?

SELECT time, value FROM data\_points ORDER BY time;

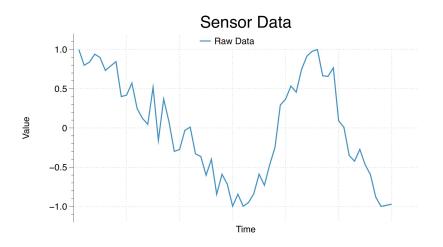

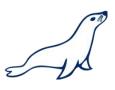

#### How about that aggregate similarity?

SELECT time, value FROM data\_points ORDER BY time;

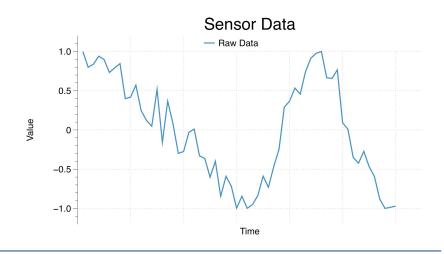

# SELECT time, value avg(value) over (ORDER BY time

FROM data\_points
ORDER BY time;

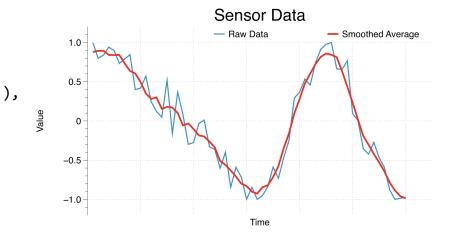

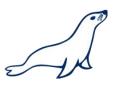

#### How about that aggregate similarity?

SELECT time, value FROM data\_points ORDER BY time;

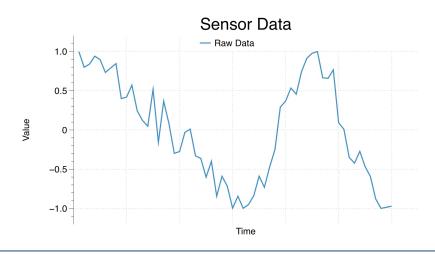

SELECT

time, value

avg(value) over (ORDER BY time

ROWS BETWEEN 3 PRECEDING

AND 3 FOLLOWING),

FROM data\_points

ORDER BY time;

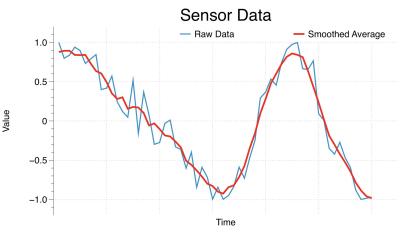

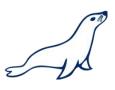

#### How about that aggregate similarity?

SELECT time, value FROM data\_points ORDER BY time;

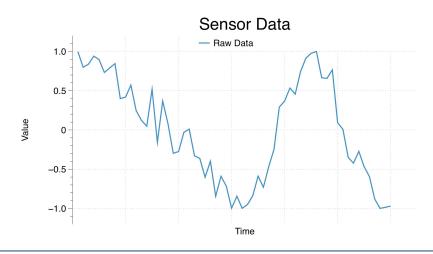

SELECT

time, value

avg(value) over (ORDER BY time

ROWS BETWEEN 6 PRECEDING

AND 6 FOLLOWING),

FROM data\_points

ORDER BY time;

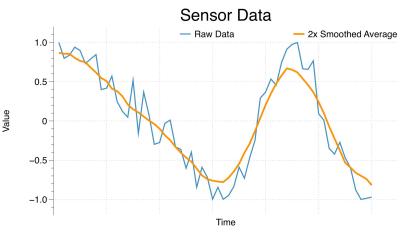

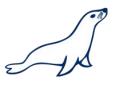

## Window Functions in MariaDB

- We support in 10.2:
  - ROW\_NUMBER, RANK, DENSE\_RANK,
     PERCENT RANK, CUME DIST, NTILE
  - FIRST\_VALUE, LAST\_VALUE, NTH\_VALUE,
     LEAD, LAG
  - All regular aggregate functions except
     GROUP CONCAT

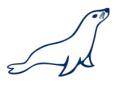

## Window Functions in MariaDB

- In 10.3 we (will) support:
  - Advanced window functions such as:
     PERCENTILE\_CONT, PERCENTILE\_DISC,
     MEDIAN

Feature parity with ColumnStore engine.

 Performance optimizations for MIN/MAX when result sets are already ordered. (To be pushed before 10.3 is Beta)